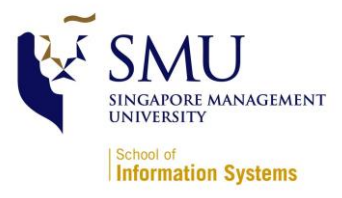

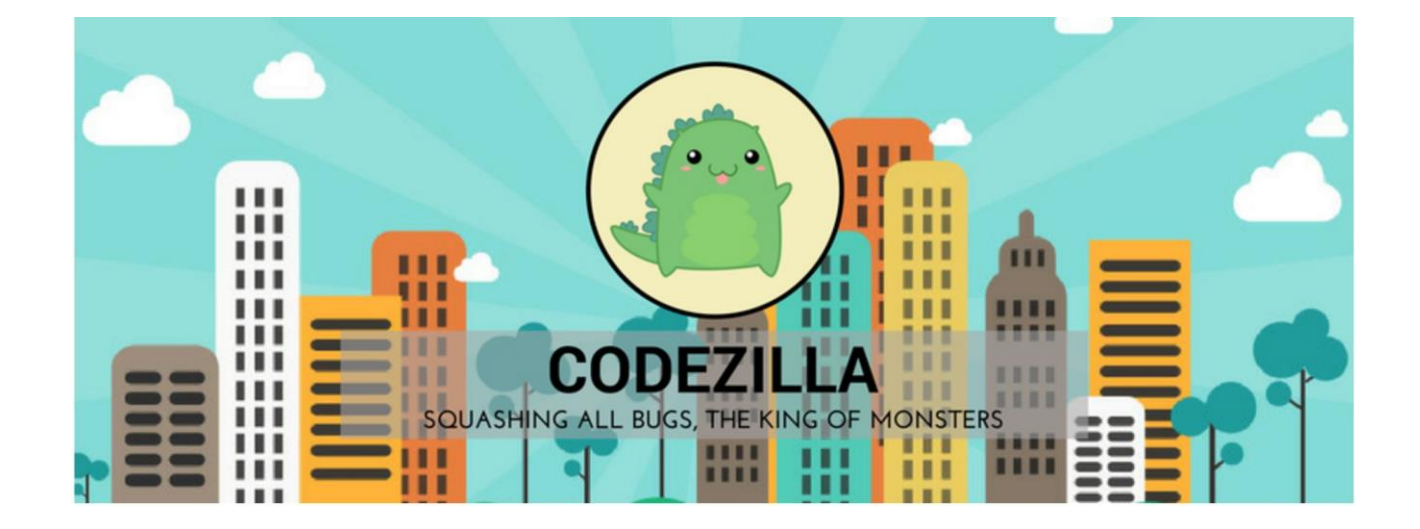

# **IS480 Project Proposal ImpactLaunchSpace**

# **18/06/2017**

#### **Team Members:**

- YANG Guo Qiang [gqyang.2015@sis.smu.edu.sg](mailto:gqyang.2015@sis.smu.edu.sg) Project Manager, Deputy Backend
- KOH Xiao Wei xiaowei.koh.2015@sis.smu.edu.sq Software Architect
- Jolene TEO Jie Lin [jolene.teo.2015@sis.smu.edu.sg](mailto:jolene.teo.2015@sis.smu.edu.sg) Quality Assurance Expert
- Amanda LIM Xinyi [amanda.lim.2015@sis.smu.edu.sg](mailto:amanda.lim.2015@sis.smu.edu.sg) UI/UX, Deputy Front-end Dev
- Nigel GOH Jun Wen [nigel.goh.2015@sis.smu.edu.sg](mailto:nigel.goh.2015@sis.smu.edu.sg) Lead Front-end Developer
- Edward FOO Joo Chuen [edward.foo.2015@sis.smu.edu.sg](mailto:edward.foo.2015@sis.smu.edu.sg) Lead Back-end Developer

#### **Faculty Supervisor:**

**Steven Hoi** 

#### **Sponsor: Allied World Healthcare**

- Edward Booty, Founder and CEO edward@alliedworld.healthcare
- Jim Poole, CTO jim@alliedworld.healthcare

# **Project Overview**

### **1.1 Project Description:**

Given the rising number of social impact projects and a drastic increase in both individuals and organizations willing to support great, charitable causes, our teams aims to build ImpactLaunch.Space, a web application that seeks to streamline and transform coordination between these stakeholders. We will allow social innovators to create social impact projects that need in-kind support from collaborators, listing the skills they need and how long for. Separately, users will be able to share causes that matter to them and their skills identifying projects that they want to support. Once the team has been created, a project management space where users can virtually manage project delivery, communicate and collaborate is provided - as well as appear in a directory of live projects getting media and potential investor coverage. The X-Factor that our team is aiming for is to have 10 organizations, 200 live users and 5 active projects on the platform by the end of this project.

### **1.2 Motivation:**

Making positive social change does not always need financial investment. There is enough assets, technology and skills in the world to make huge difference - but people that want to support great causes often don't have a simple route to, and the default for running a project is to seek funding. ImpactLaunch.Space seeks to change that - giving a unique and simple online tool to allow projects and those looking to give back to share project ideas, communicate and collaborate - crowdsourcing skills and time to enable transformational change for those who need support most. Currently, there are no other platforms that provide a space to collaborate and manage the project at the same time.

### **1.3 Stakeholders:**

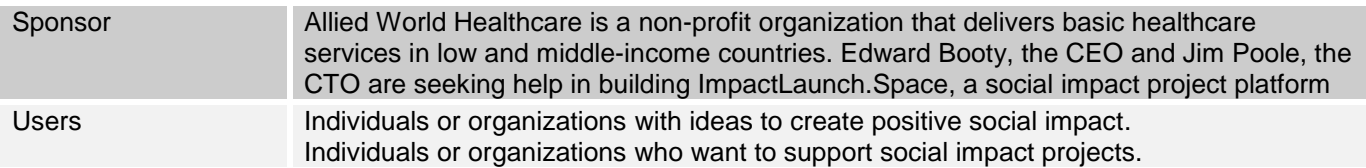

## **1.4 Deliverables:**

**Outcomes:** A fully functionally web application to be used globally.

#### **1.5 Scope:**

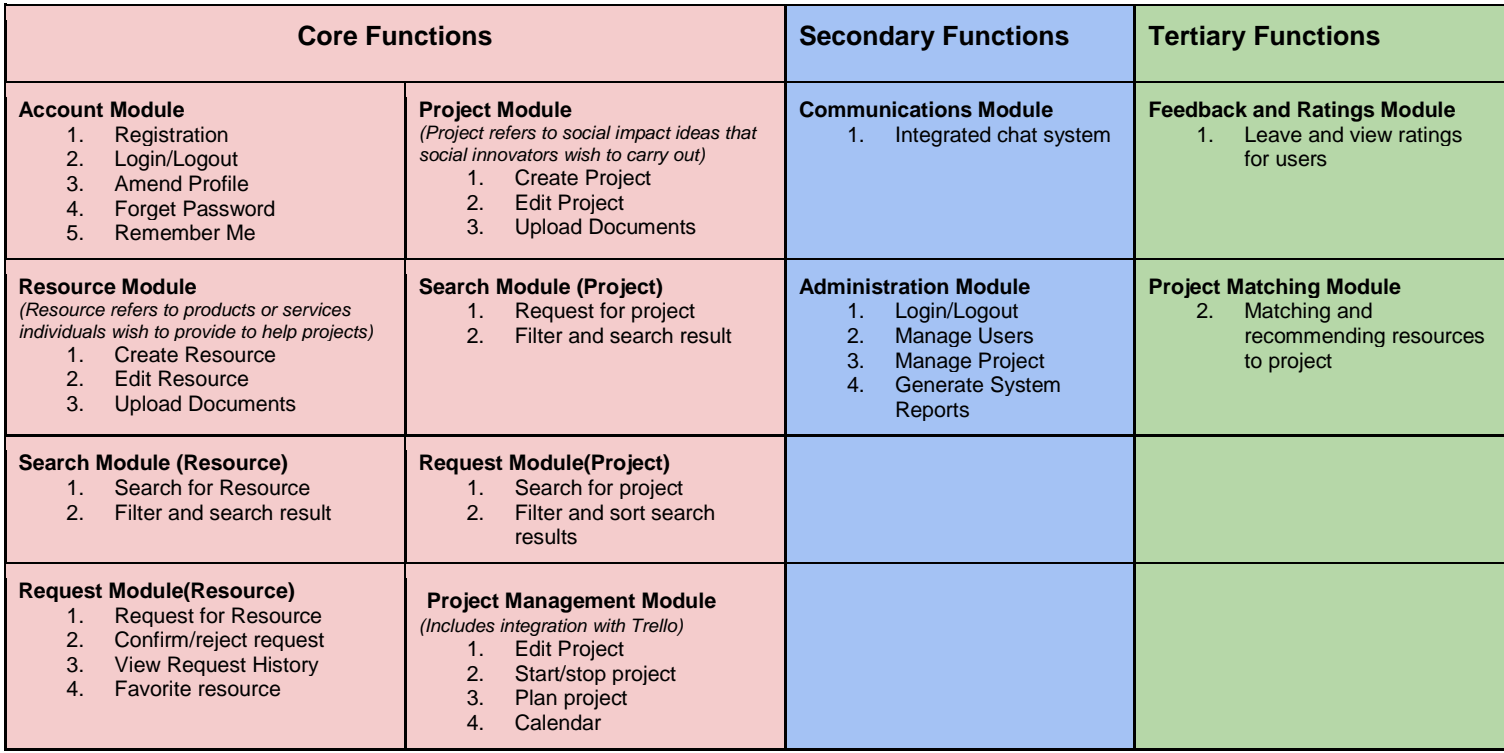

# **Project Plan**

#### o **Project milestone:**

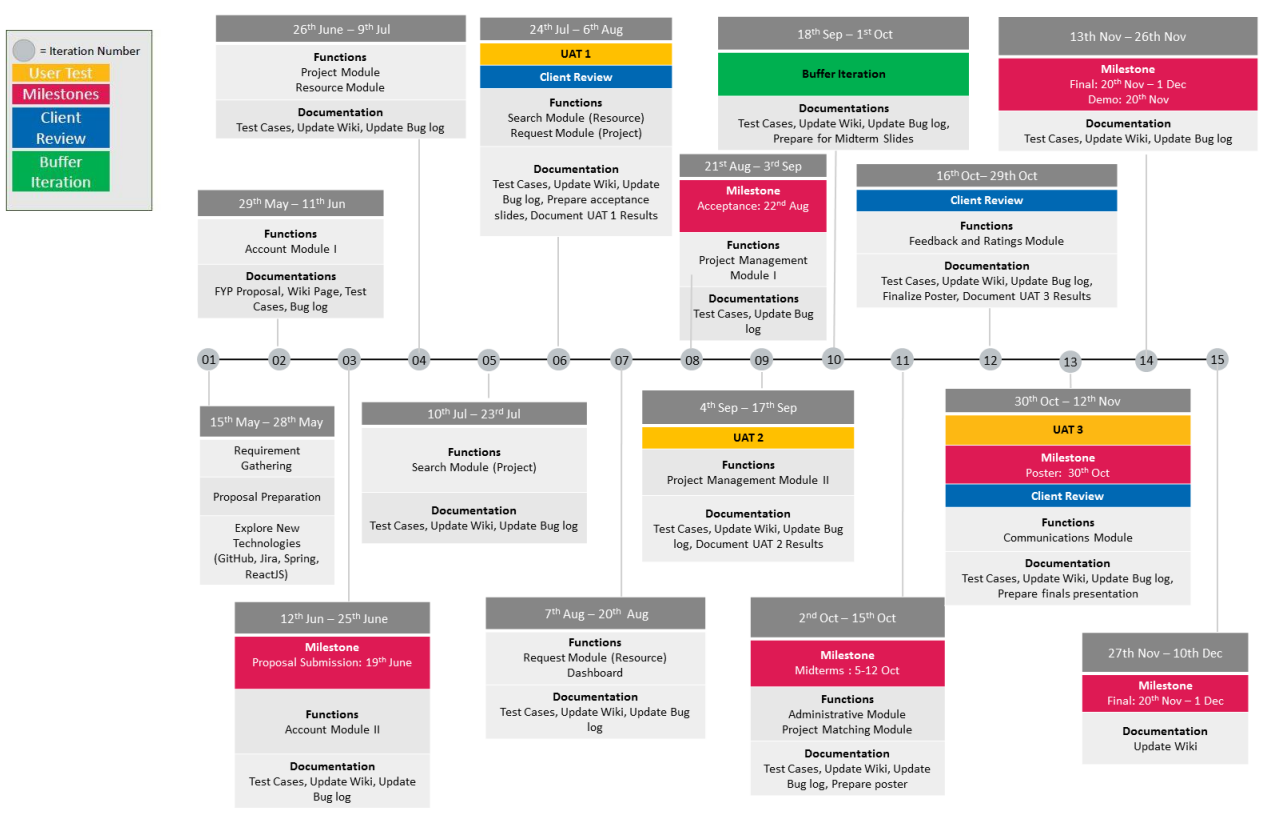

#### o **Risks:**

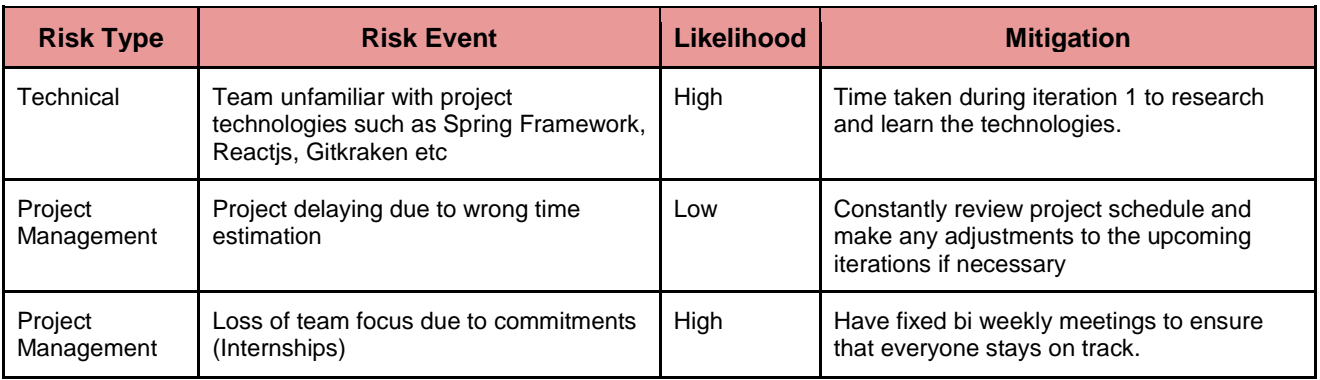

#### o **Resource and reference:**

The application will be built using Java implemented with Spring MVC Framework for the backend, ReactJS for the frontend and MySQL for the database. We will be using Github for our version control. We will use the following references to learn how to implement these technologies into our project:

**Spring MVC:** https://www.udemy.com/spring-mvc-tutorial-for-beginners-step-by-step/learn/v4/ **ReactJS:** https://www.udemy.com/master-reactjs/

**Spring & React Integration:** https://spring.io/guides/tutorials/react-and-spring-data-rest/ **Github:** http://nvie.com/posts/a-successful-git-branching-model/